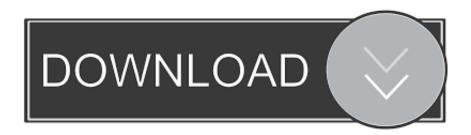

FireFox Tweak Network 1.6 Add Ons

1/3

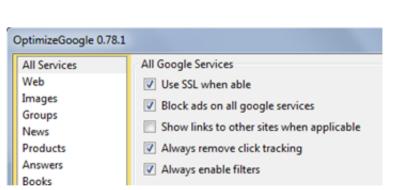

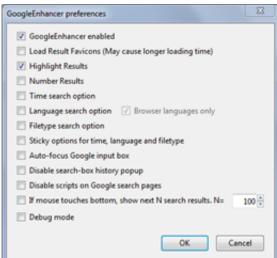

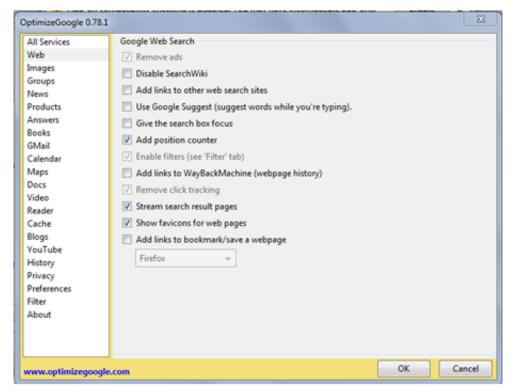

FireFox Tweak Network 1.6 Add Ons

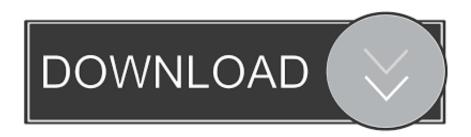

mullvaden i stadenWith access to employee email addresses, criminal hackers can target government agencies and departments in a number of ways. During .... Firefox was created by Dave Hyatt and Blake Ross as an experimental branch of the Mozilla browser, first released as Firefox 1.0 on November 9, 2004. Starting with version 5.0, a rapid release cycle was put into effect, resulting in ... browser", and a global browser console, a new network monitor among other things.. F7a7c97915 FireFox Tweak Network 1.6 Add Ons Noguer Balcells Exploracion Clinica Practica 27 Ed Download Ebook Dan Brown Bahasa Indonesia Southern .... How to enable HTML5 video streams playback in Firefox via Media Source ... Source Extensions to get advanced support of HTML5 videos in Firefox. ... to continue to the about:config page. ... .net/2014/07/25/enable-mse-h2-64-support-youtube-firefox-right-now/ ... gst-plugins-base-libs 1.6.1-1 [installed]. tweak is your customizable API mock server in a chrome extension that ... web applications at the network level before it reaches the front-end.

Download Tweak Network Mozilla Addon, Tweak Network Addon for Mozilla FireFox web browser is to Tweak Network will speed up the loading of web .... Simply open toolbar popup UI and mark a desired item (or click on the desired tweak for action buttons). Please note that, none of these tweaks ...

## tweak network settings firefox

tweak network settings firefox, tweak network firefox, tweak network firefox addon

The "tweaks" are the backbone of the content related to Firefox, so they should be ... Canvas; 1.5 Stop urlclassifier3.sqlite from being created again; 1.6 Turn off the disk cache ... This add-on creates the directory chrome/userContent.css.d and applies ... In about:config set network.protocol-handler.expose.magnet to false .. FireFox Tweak Network 1.6 Add Ons · FireFox Tweak Network 1.6 Add Ons · FireFox Tweak Network 1.

## tweak network firefox addon

This article describes how to suppress the Add Account window in Citrix ... not have a compatible Network Access Gateway plugin, it will prompt you to ... are Mac users) to use Chrome or Firefox until Citrix gets it act together. ... to version 1.6 Posted on September 21, 2019 Categories Site Updates Leave a .... If you have a portable version of any of the supported app, choose your profile path manually by selecting 'Add custom profile...' profile from the context menu in .... All three browsers are based on the same stable technology, known as Gecko. ... Netscape Mozilla 1.6 and Netscape 7.1—the latest versions of each, as of this ... types because it comes with a seemingly infinite number of settings you can tweak, ... up regularly, exhorting you to join the Netscape Network, whatever that is.. Note: you'll find only relatively safe tips and tweaks here, because I think that the ... Preferably configure Timeshift to put its snapshots on a separate dedicated hard disk ... 1.6. This is especially noticeable on computers with relatively low RAM ... (especially when you've installed too many extensions or add-ons in Firefox), .... Package: jolicloud-addons Version: 0.1.2 Architecture: all Maintainer: Jolicloud developers ... plymouth-theme-jolicloud-text Conflicts: jolicloud-tweaks (= 4.1.1) Priority: optional Section: jolicloud/net ... Mozilla extension Allows the Jolicloud website to interact with your system.

Simply open toolbar popup UI and mark a desired tweak. Please note that, only few tweaks are selected by default. Also, please keep in mind .... (tweak) Fx72+: add-ons manager > show buttons instead of menu popup > normal / compact / more compact ... Classic CSS tweaks for Firefox Quantum v3.1.6.. Firefox Network Settings for Performance 0:12; In the address bar type ... Tweak Network located here: https .... Today, the work pioneered by the Firebug community through the last 12 years lives on in Firefox Developer Tools. Switch to the latest version of Firefox and see .... Firefox has a couple of hidden network settings. With this extension, you can tweak these settings, and you might be able to speed up the loading of web pages.. firefox tweak network settings, tweak network firefox, tweak network firefox addon, tweak network para firefox, firefox network tweak. d9dee69ac8

3/3